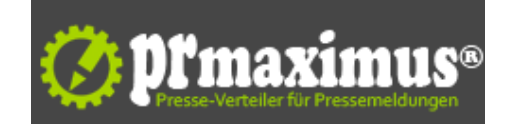

## **Das Problem der für Suchmaschinen unsichtbaren Navigationssystene**

Mögliche Korrekturen an unsichtbaren Navigationssystemen

SEO-Wissen von http://deine-seo.de - DIe SEO Agentur Düsseldorf informiert regelmäßig über Wissenswertes zum Thema Suchmaschinenoptimierung.

Navigationssystemen, die von Suchmaschinen nicht sichtbar werden sind ein nicht seltenes Problem. Möglichweise noch verbreiteter als das Problem mit den Frames.

Viele Webseiten benutzen Navigationssysteme die nur im Browser erstellt werden, und von den Suchmaschinen höchstwahrscheinlich nicht gesehen werden.

Mögliche Beispiele für solche Systeme basieren auf:

- Java-Applets
- **JavaScript** 
	- Macromedia Flash

Es gibt einige Wege um zu sehen, wie die Navigation realisiert wurde.

Ist die Navigation mit einem Java-Applet realisiert worden, erscheint beim Laden der Seite höchstwahrscheinlich für einen kurzen Moment ein grauer Rahmen, in dem eine Meldung wie Loading Java Applet oder Java Applikation wird geladen steht.

- Schauen Sie in den Quelltext der Seite.
- Schalten Sie JavaScript und andere Skripte aus, laden Sie die Seite neu und schauen Sie, ob die Navigation immer noch da ist.

Werfen Sie einen Blick in den Quelltext, um zu erkennen, wie die Navigation erzeugt wird.

Hier ein Beispiel: Sie finden an der Stelle, wo die Navigation stehen müsste folgenden Ausschnitt:

- <applet code="MenuApplet" width="120" height="200"
	- Archive=?•http://www.diedomain.de/menu.jar>

Hierbei handelt es sich um ein Navigationssystem das auf Java basiert. Suchmaschinen lesen die Applets nicht, also sehen sie auch keine Navigation. <script type ="javascript" src="/menu/menu/.js">/

Hier wurde die Navigation mit JavaScript realisiert. Da hier nun die Navigation browserseitig realisiert wurde, ist diese für die Suchmaschinen unsichtbar. Eine weitere Fehlerquelle können Navigationen sein, die auf Flash basieren. Auch da sind die Links für die meisten Suchmaschinen unlesbar. Scripting und Java ausschalten

Man kann das Scrpting und Java im Browser ausschalten und sich dann die Seite erneut anschauen. Wenn die Navigation einfach verschwunden ist oder noch da ist, aber keine Funktion mehr hat, dann gibt es ein Problem.

- Nachfolgend haben wir beschrieben, wie man diese Einstellung im Internet Explorer ändert. Bei anderen Browser funktioniert es ähnlich.
- 1. Aus dem Hauptmenü wählen Sie Extras > Internetoptionnen
- 2. Wählen Sie den Reiter SICHERHEIT
- 3. Klicken Sie auf STUFE ANPASSEN
- 4. Wählen Sie aus dem Baum Microsoft VM > Java Einstellungen den Knopf JAVA DEAKTIVIEREN
- 5. Wählen Sie nun Scripting > Active Scripting > DEAKTIVIEREN aus.
- 6. Nun wählen Sie bei ActiveX-Steuerelemente und Plugins ausführen > DEAKTIVIEREN aus
- 7. Jetzt auf OK klicken und die Frage in der Messagebox mit Ja beantworten.
- 8. Erneut auf OK klicken um die Option zu schließen.

Jetzt die Seite neu laden und schauen ob die Navigation noch vorhanden ist. Falls die Navigation verschwunden oder defekt ist, dann werden auch die Suchmaschinen Probleme haben

Wenn Sie die Seite neu laden, stellen Sie möglicherweise fest, dass noch andere Dinge von der Website verschwunden ist, falls diese ebenfalls auf Skripten basieren. Möglicherweise ist etwas hiervon ebenfalls für die Suchmaschinen wichtig.

Problembeseitigung

Wenn Sie mögen, können Sie mit unsichtbarer Navigation und Menüs weiter arbeiten. Dies kann schließlich sehr attraktiv aussehen und sehr effektiv sein. Zwar sehen die Suchmaschinen diese nicht, aber das Problem kann behoben werden, wenn Sie eine zusätzliche Navigation einbauen, die parallel zur Hauptnavigation existiert.

Dies gelingt wenn die Hauptnavigation einfach kopiert wird, indem am Ende der Seite Textlinks eingefügt werden. Wenn die Website sehr lang ist oder aus umfangreichem HTML. Besteht, kann man die kleinen Textlinks irgendwo oben auf der Seite platzieren.

Weitere Informationen zu den Themen Internetmarketing, SEO Düsseldorf , Google Adwords, SEO Köln und Suchmaschinenoptimierung erhalten Sie auch auf der Website http://deine-seo.de.

## **Pressekontakt**

IT Haus Zehnpfennig Ltd

Herr Dirk Zehnpfennig Königsallee 60 F 40212 Düsseldorf

deine-seo.de info@deine-seo.de

## **Firmenkontakt**

IT Haus Zehnpfennig Ltd

Herr Dirk Zehnpfennig Königsallee 60 F 40212 Düsseldorf

deine-seo.de info@deine-seo.de

Das IT Haus Zehnpfennig hilft Ihnen als langjähriges SEO Unternehmen durch seriöse, professionelle Suchmaschinenoptimierung sowie klaren Zielvereinbarungen, Ihre Internetseite erfolgreich bei Google & Co nachhaltig zu platzieren.

Auf unserer Internetseite geben wir Ihnen gerne grundlegende Informationen über die SEO, sowie Hinweise und einige Tipps, wie für Ihrer Website ein hohes Suchmaschinen-Ranking erzielt werden kann.

Die Suchmaschinen ändern bzw. modifizieren regelmäßig immer wieder ihren Algorithmus. Jede Suchmaschine benutzt ihren eigenen Algorithmus, daher sind die Einführungen auf die allgemeinen Optimierungsmethoden für die großen und wichtigsten Suchmaschinen Google, Yahoo und Bing zugeschnitten, und werden entsprechend regelmäßig aktualisiert.

**Anlage:** Bild

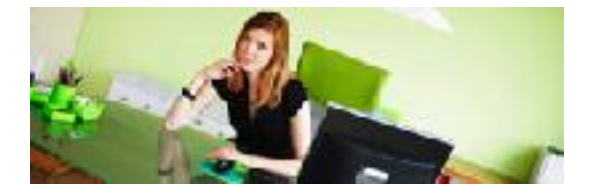